# **Boletim Técnico**

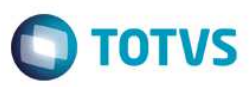

## **MV\_AVALINT – Altera valor interno da mensagem Item**

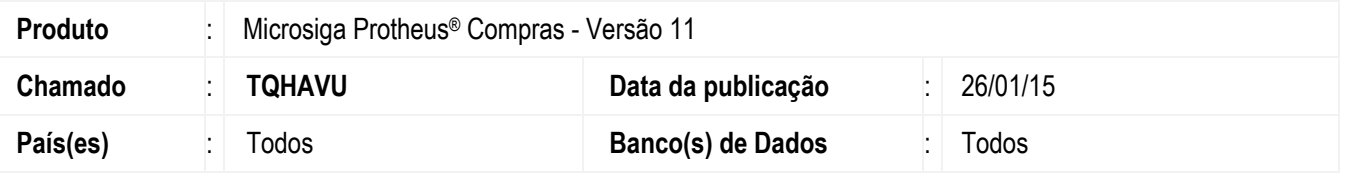

Realizada melhoria com a criação do parâmetro **MV\_AVALINT** que contempla a integração com a mensagem única ativa e a utilização de mensagem Item na versão 1.000. Quando ele estiver habilitado com conteúdo .**T**., ao incluir um produto, o valor interno gravado será apenas o código do produto, caso contrário, é gravada a filial + código do produto. Se o conteúdo for igual a **.F.**, continua a regra padrão existente.

### **Procedimento para Implementação**

O sistema é atualizado logo após a aplicação do pacote de atualizações (*Patch*) deste chamado.

## **Atualizações do compatibilizador**

#### 1. Criação de **Parâmetro** no arquivo **SX6 – Parâmetros:**

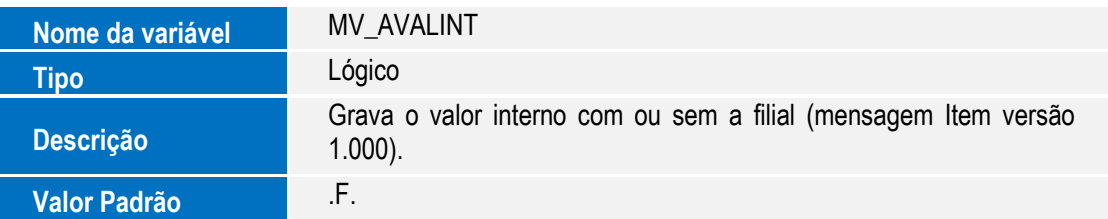

## **Procedimento para Configuração**

1. No módulo de **Configurador (SIGACFG)** acesse **Ambientes / Cadastros / Parâmetros (CFGX017)**. Crie e/ou altere o parâmetro a seguir:

# **Boletim Técnico**

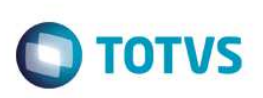

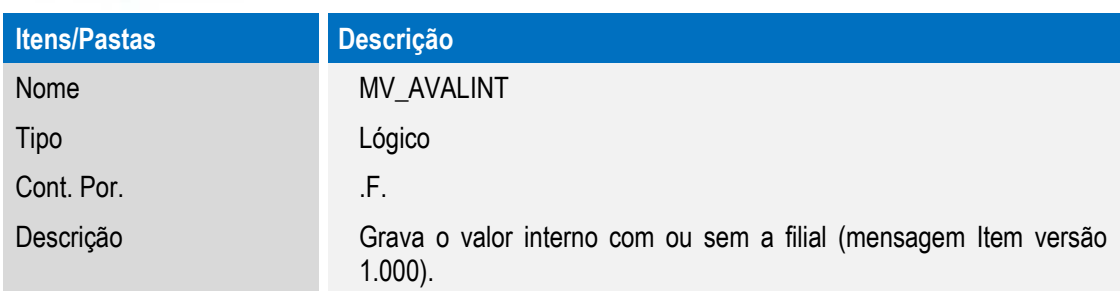

## **Procedimento para Utilização**

- 1. No módulo **Configurador (SIGACFG)** acesse **Ambientes / Cadastros / Parâmetros (CFGX017)** e ajuste o conteúdo do parâmetro **MV\_AVALINT** para **.T.**.
- 2. Ao incluir um produto, é verificado se o parâmetro está habilitado, desta forma, o valor interno gravado será sem a filial.
- 3. Se o parâmetro estiver com conteúdo igual a .F., continuará a regra padrão.

## **Informações Técnicas**

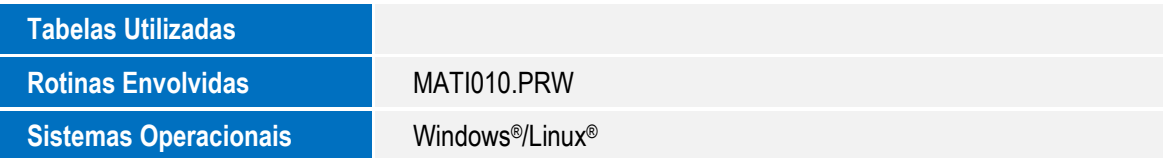